## **Alarma Ajax**

para saber el APN de tu tarjeta sim para configurar tu alarma Ajax →<http://www.apn.com.es/>

Por Ejemplo para Telefónica

- APN: telefonica.es
- Contraseña: Telefonica.es
- Autenticación: PAP

## **Manuales**

- [https://www.seguridadprofesional.es/wp-content/uploads/2017/12/Guia-de-configuraci%C3%B3n](https://www.seguridadprofesional.es/wp-content/uploads/2017/12/Guia-de-configuraci%C3%B3n-paso-a-paso-de-Alarma-Ajax-Systems.pdf) [-paso-a-paso-de-Alarma-Ajax-Systems.pdf](https://www.seguridadprofesional.es/wp-content/uploads/2017/12/Guia-de-configuraci%C3%B3n-paso-a-paso-de-Alarma-Ajax-Systems.pdf)
- [https://www.lsb.es/imagenes/Gu%C3%ADa%20R%C3%A1pida%20AJAX\\_es.pdf](https://www.lsb.es/imagenes/Gu%C3%ADa%20R%C3%A1pida%20AJAX_es.pdf)

## **Dispositivos**

<https://ajax.systems/es/products/>

## **Referencias**

Cambiar las baterías de los dispositivos

From: <http://wiki.intrusos.info/>- **LCWIKI**

Permanent link: **<http://wiki.intrusos.info/doku.php?id=varios:alarmas:ajax>**

Last update: **2023/12/11 18:22**

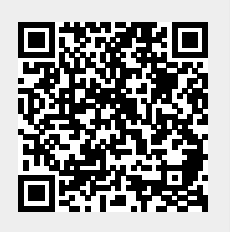